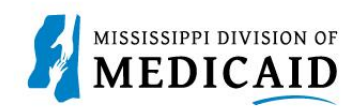

## **Job Aid**

## **Inpatient Claim Submission**

This job aid provides step-by-step instructions to submit an Inpatient Claim in the MESA portal. Please read the instructions thoroughly.

## **Review the Steps to Submit an Inpatient Claim**

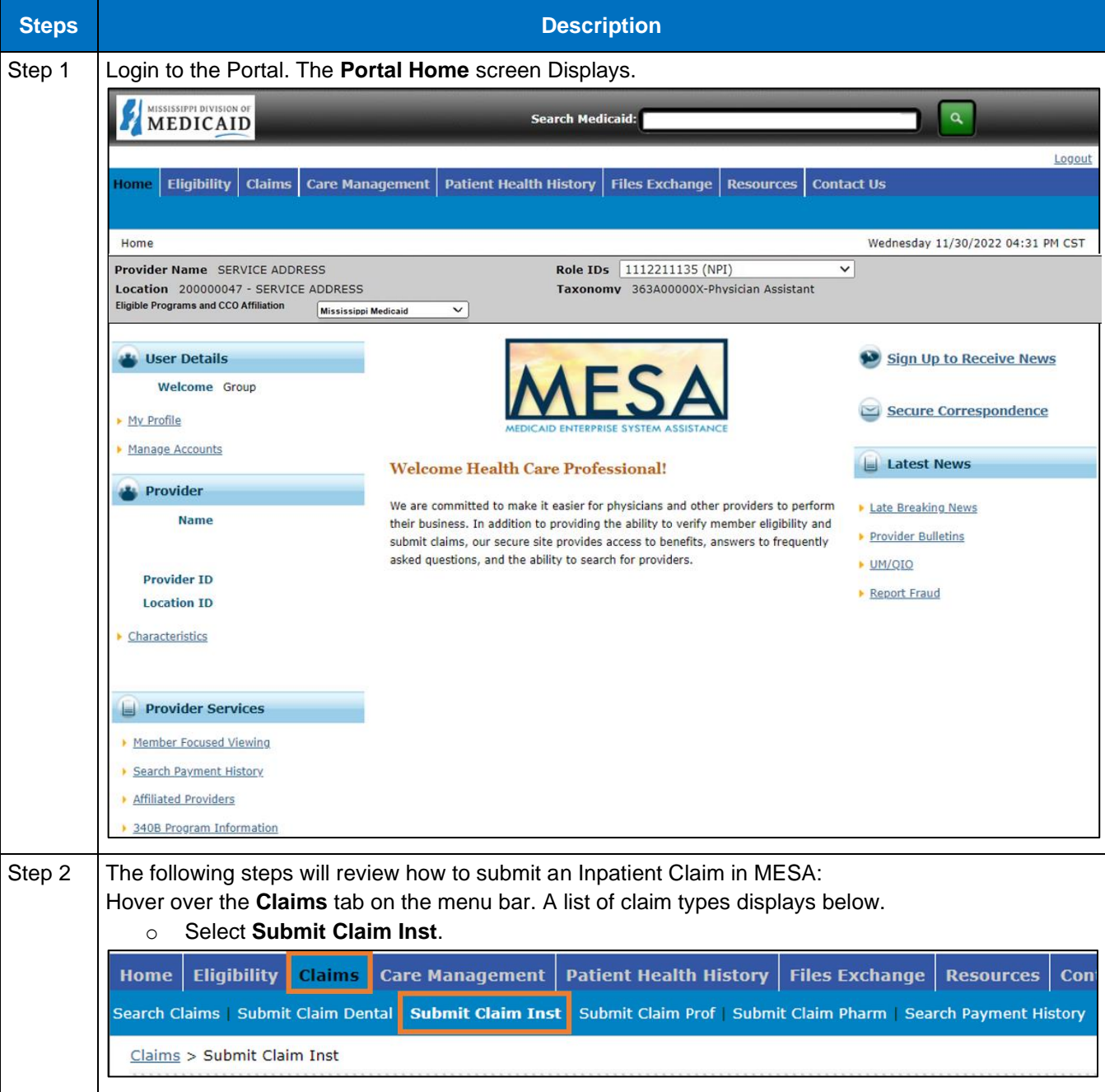

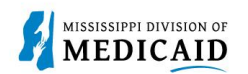

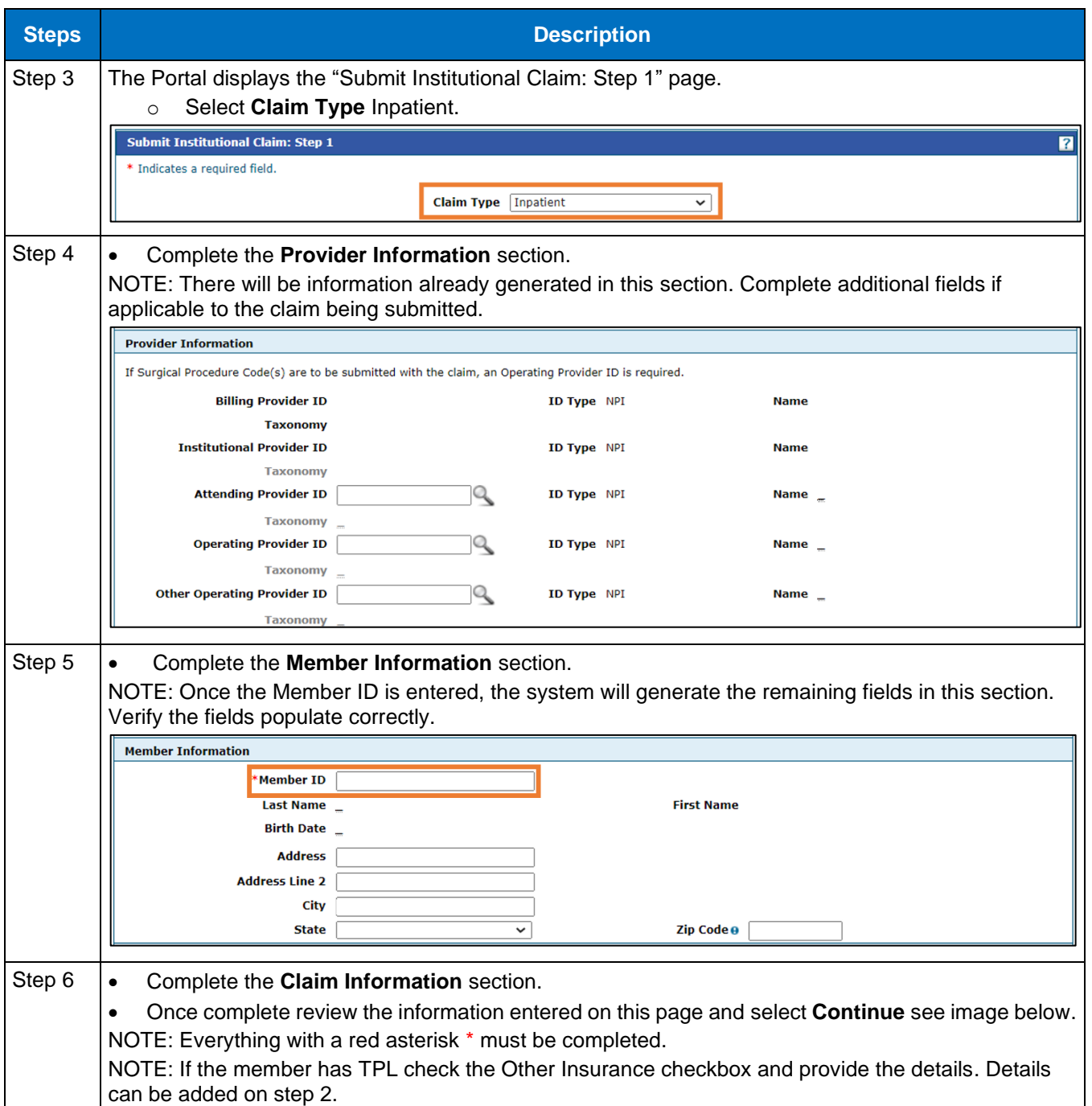

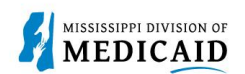

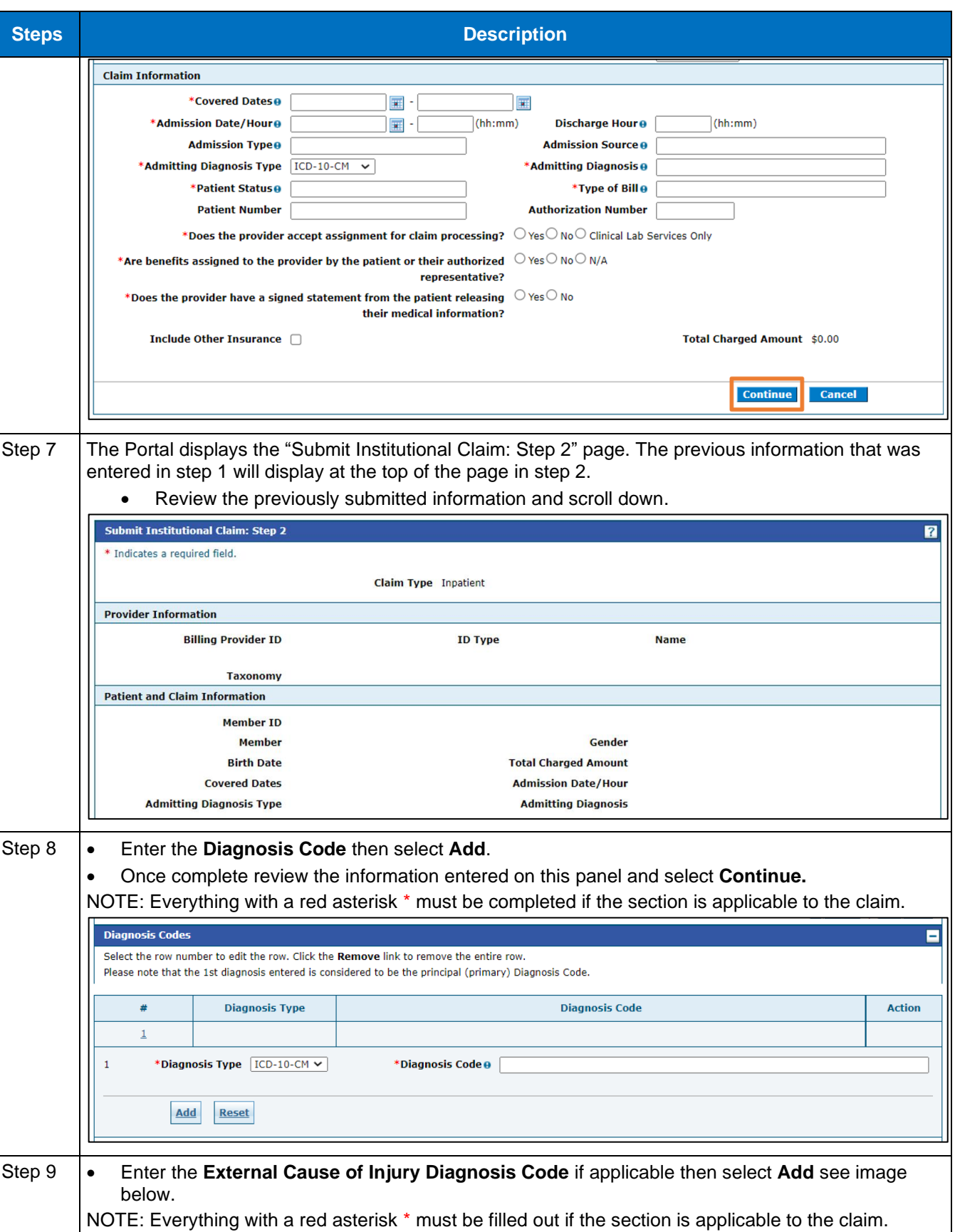

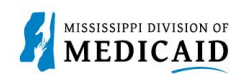

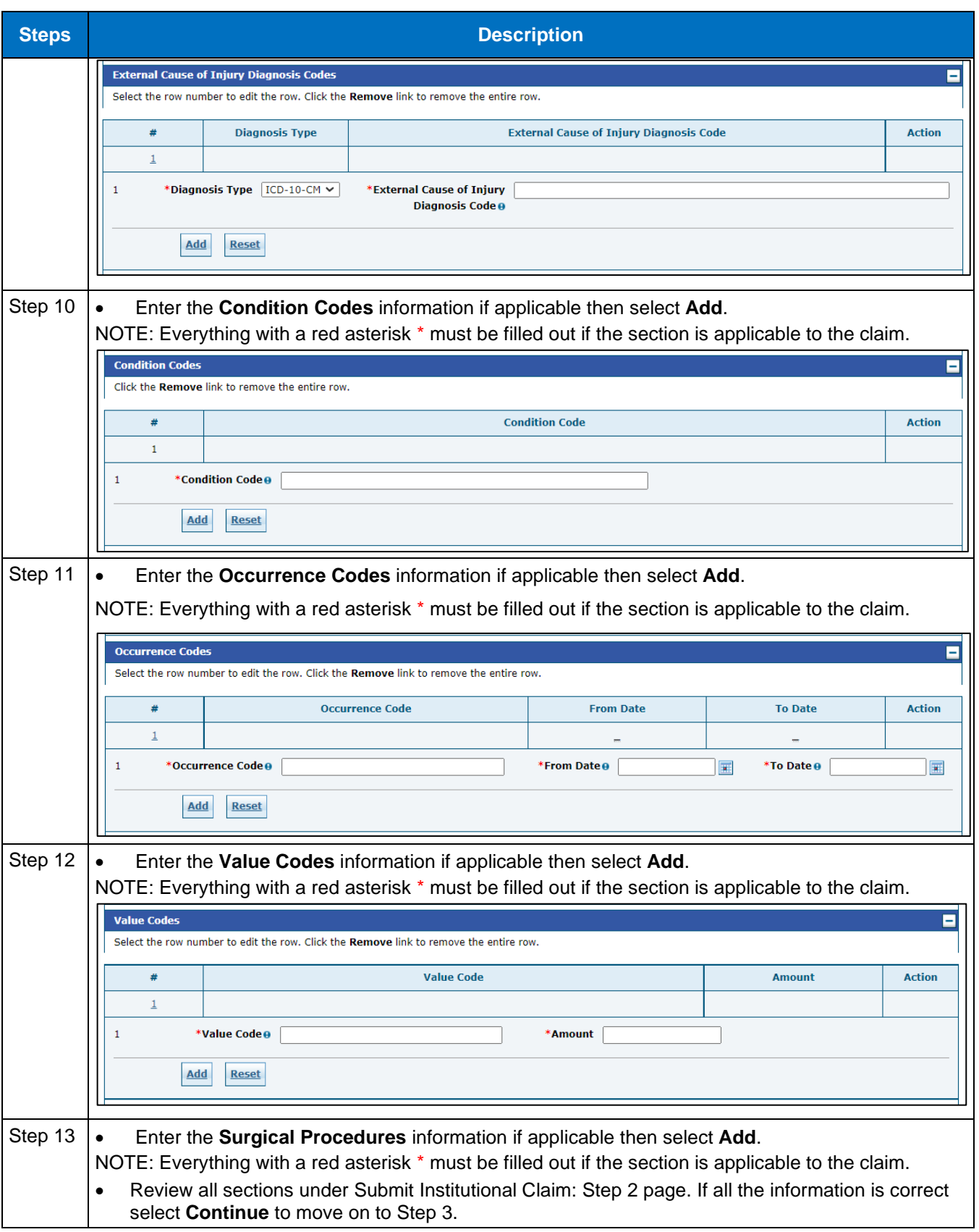

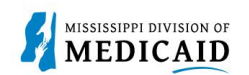

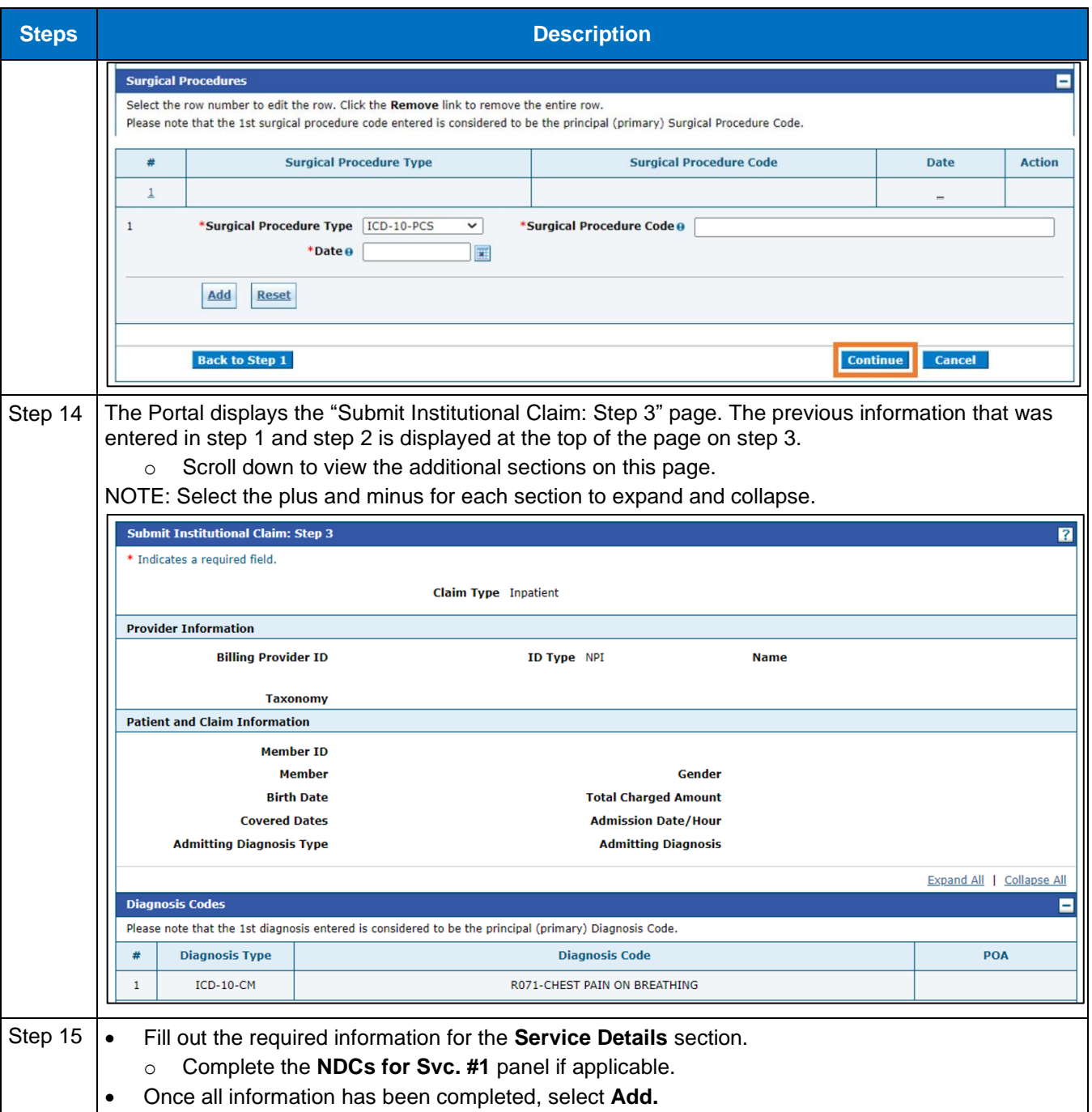

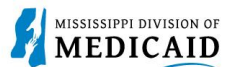

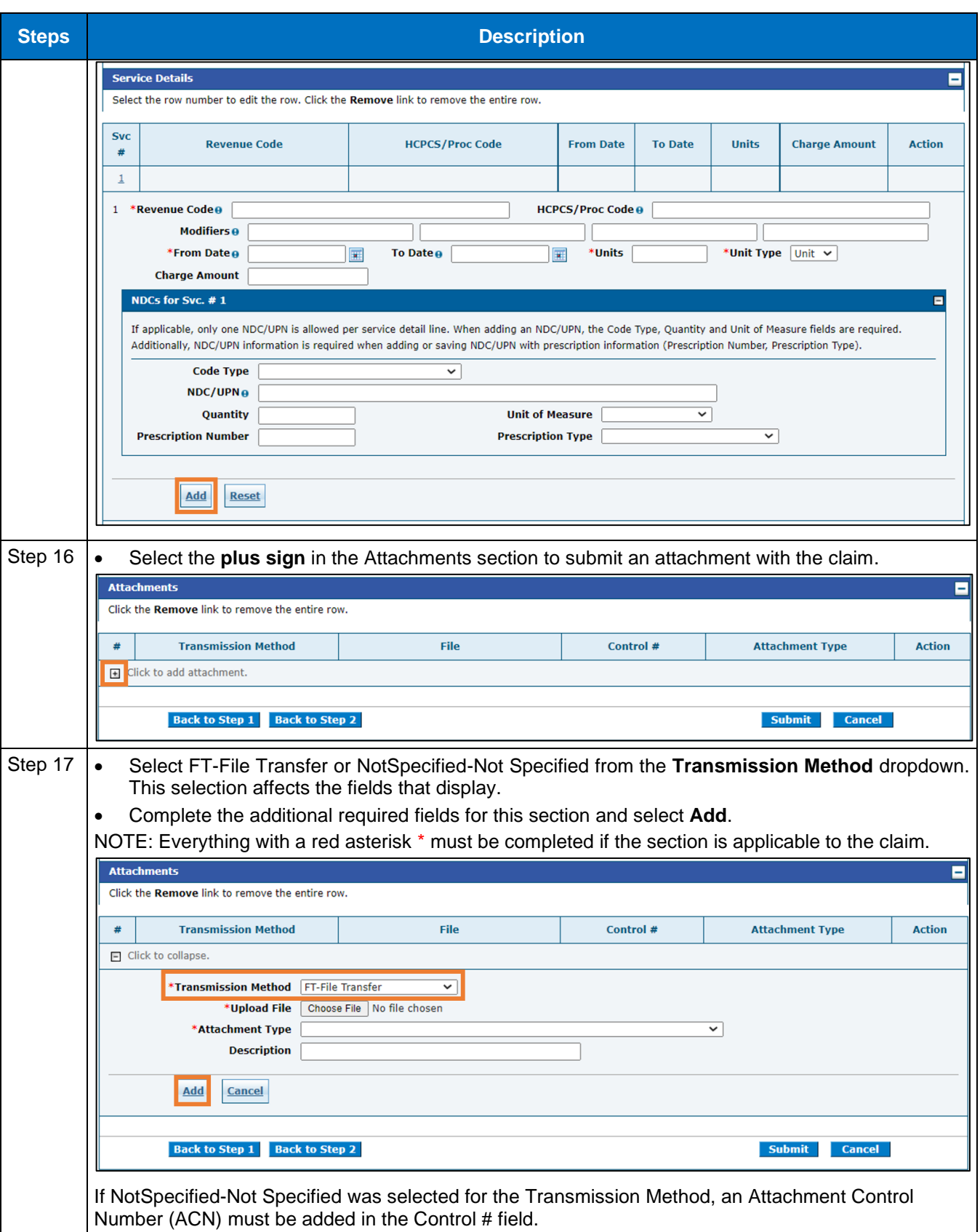

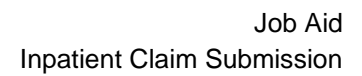

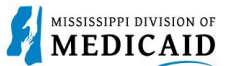

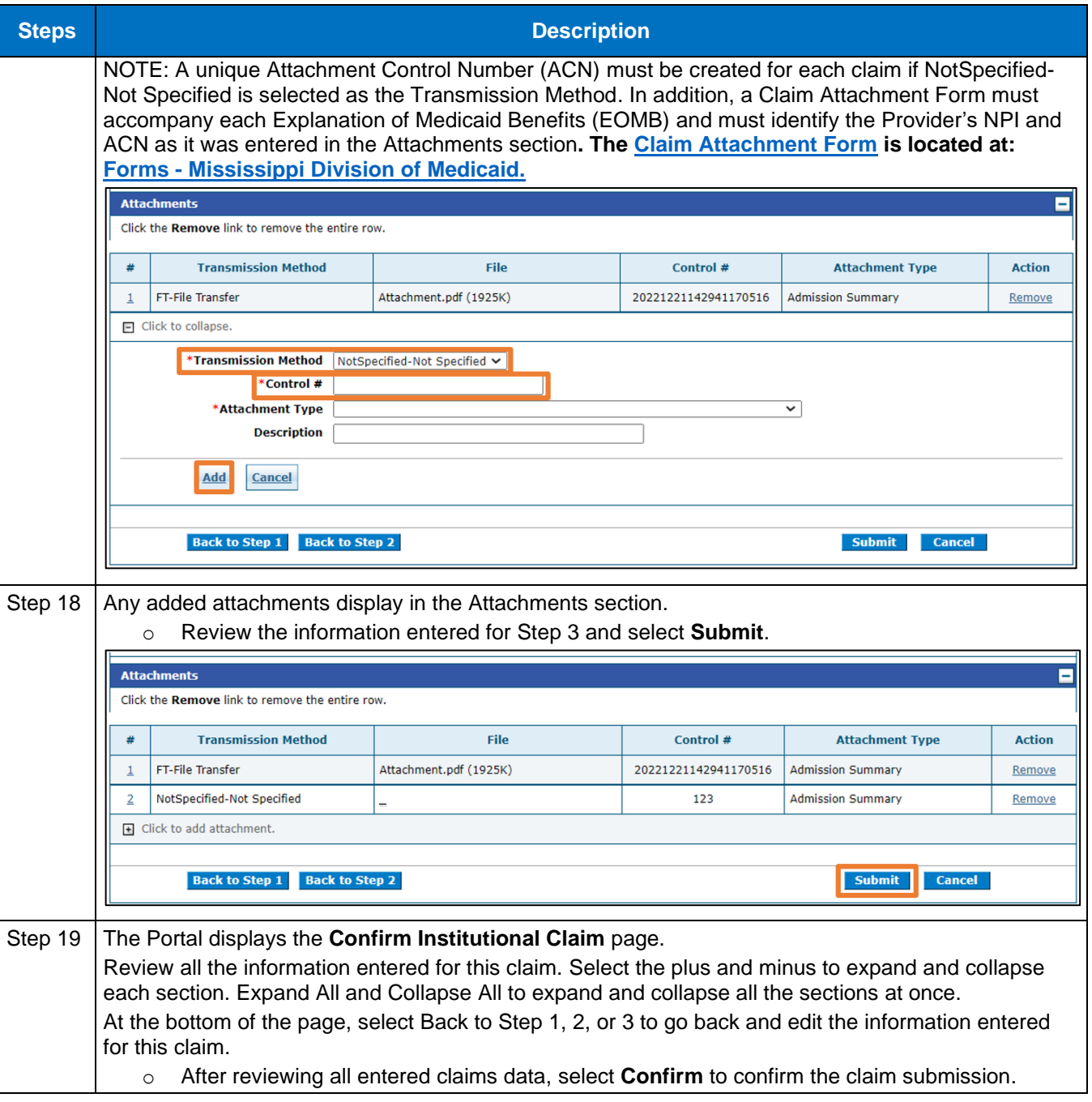

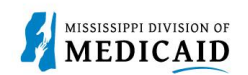

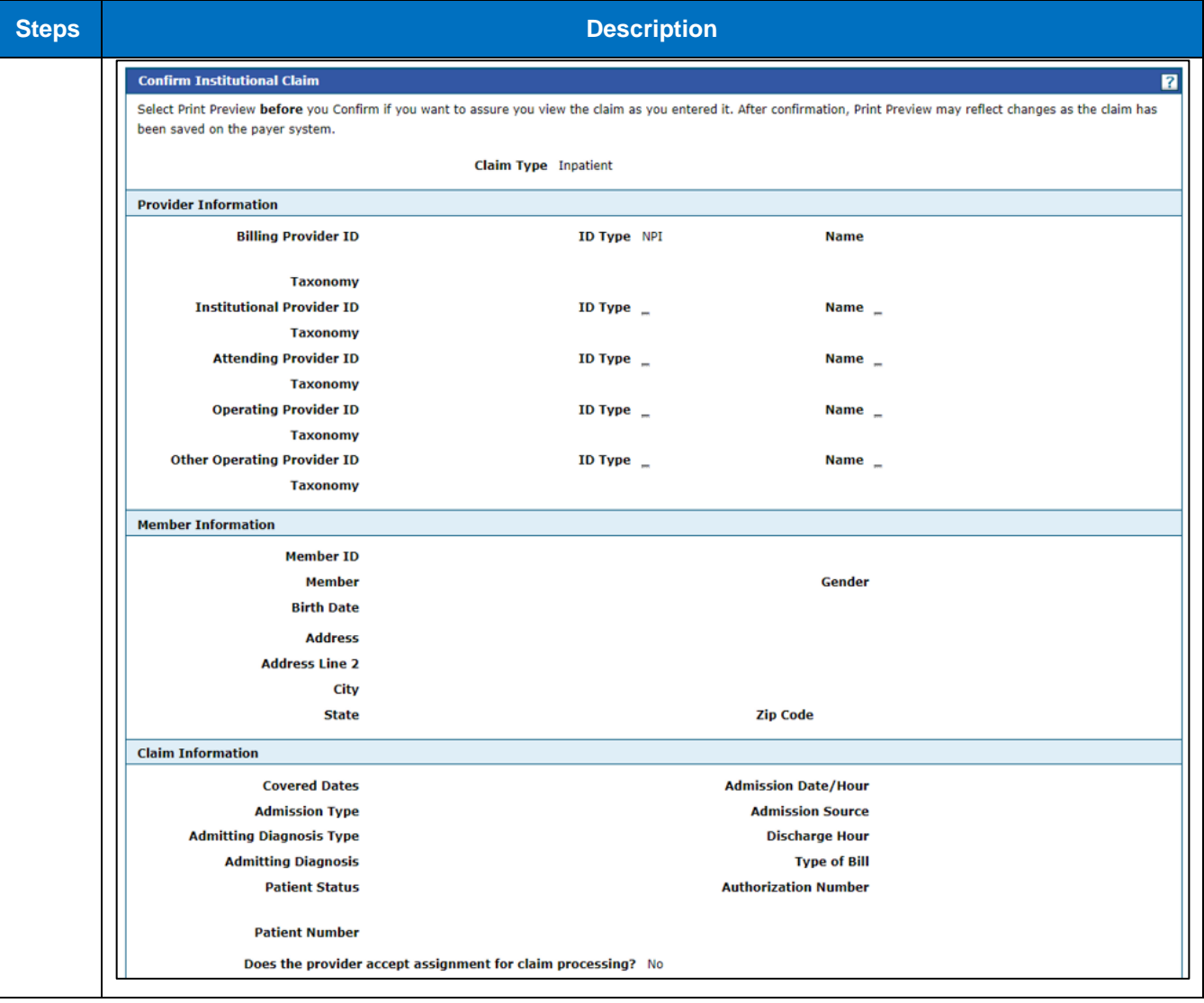

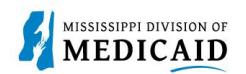

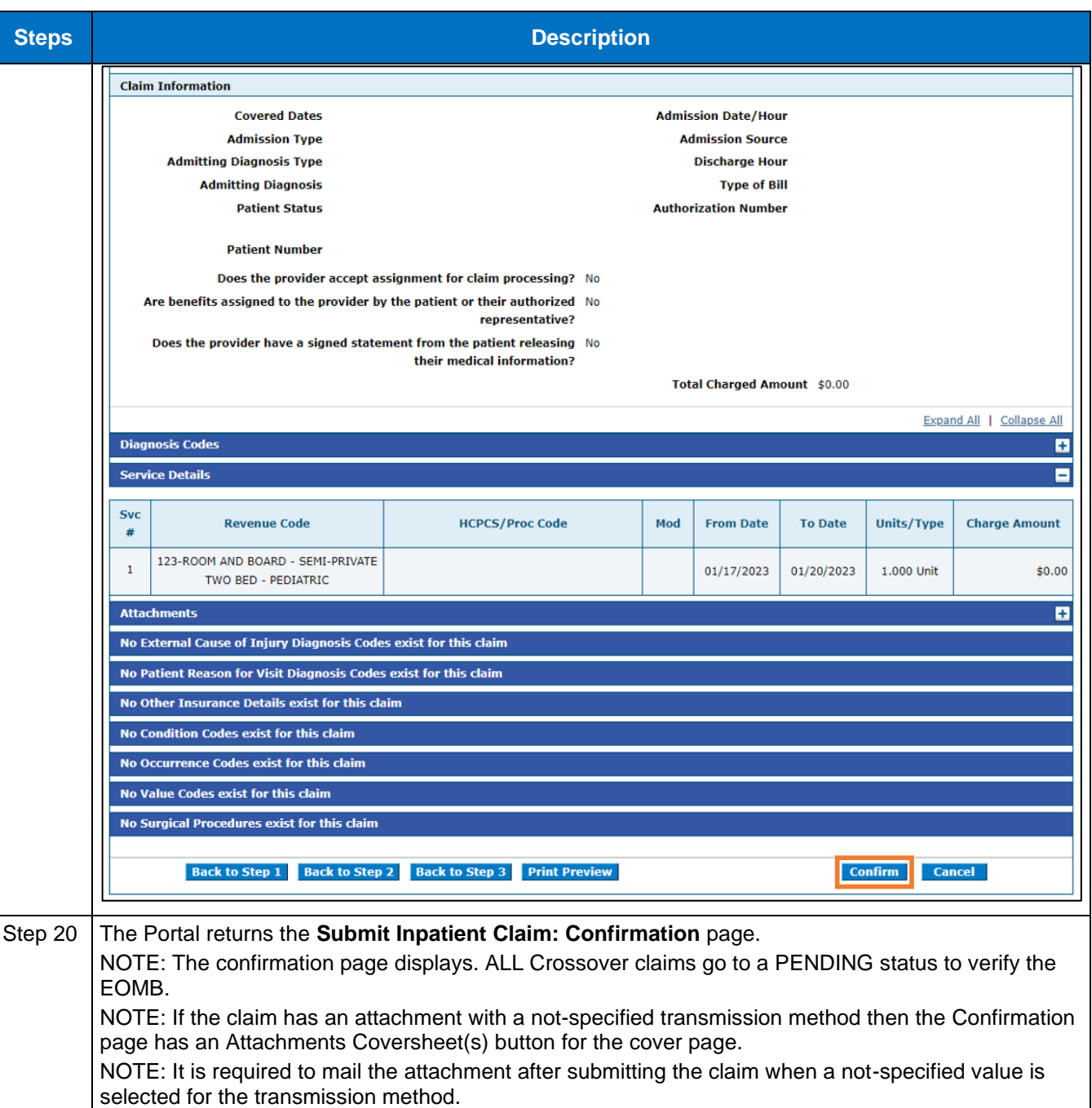

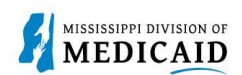

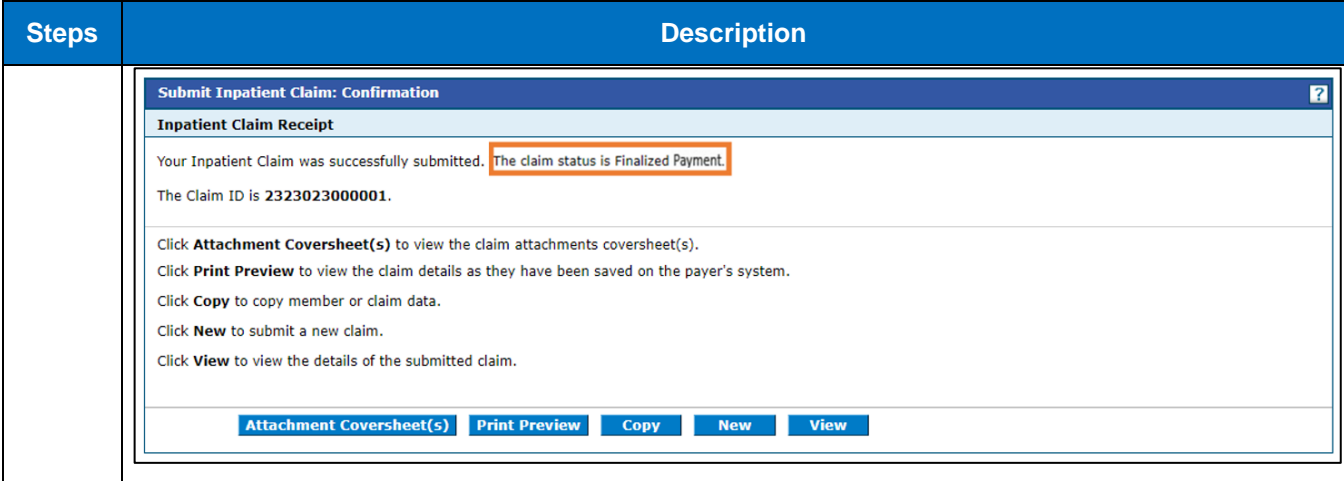

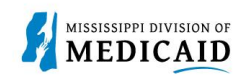

## **Change History**

The following change history log contains a record of changes made to this document:

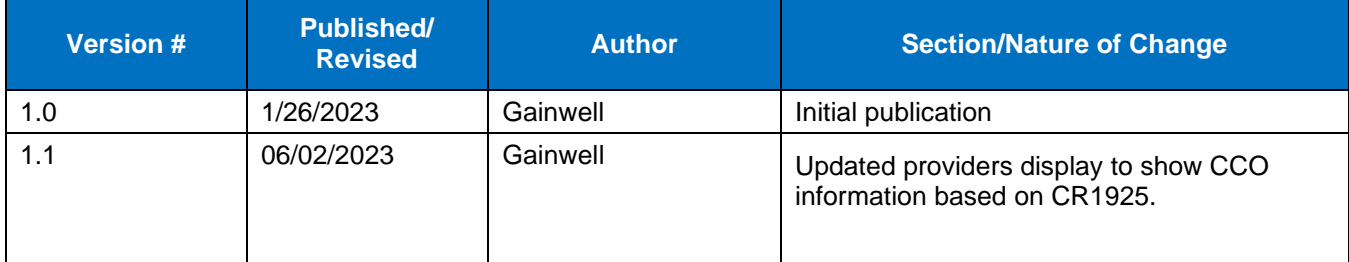